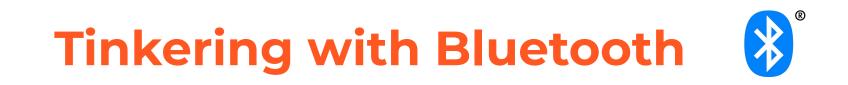

Software Engineering @ MIEIC/FEUP

João Pedro Dias PhD Student @ProDEI http://jpdias.me jpmdias@fe.up.pt 16/10/2019

#### The Internet-of-Things thing

farms.

centers and fields.

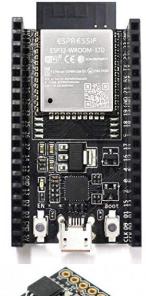

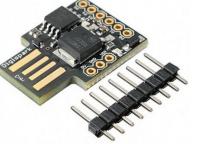

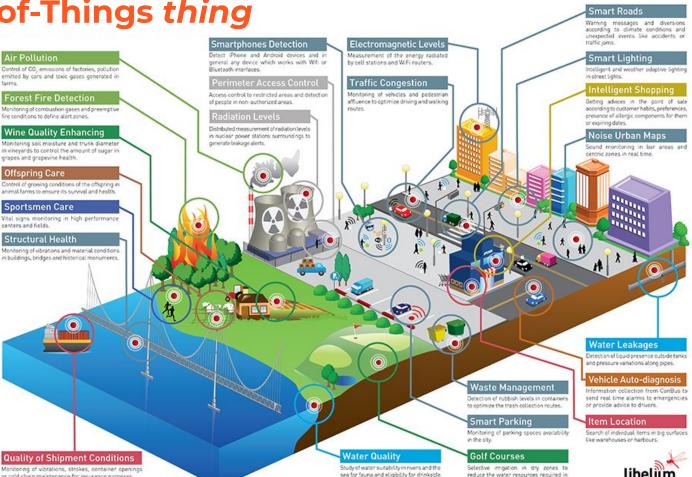

126.0

the green

www.libelium.com

#### Monitoring of vibrations, strokes, container openings or cold chain maintenance for insurance purposes.

#### Bluetooth

"Bluetooth is a **wireless** technology standard for exchanging data **between fixed and mobile devices over short distances** using short-wavelength UHF radio waves in the industrial, scientific and medical radio bands, from 2.400 to 2.485 GHz, and building **personal area networks** (PANs)."

From Wikipedia, https://en.wikipedia.org/wiki/Bluetooth

### **From Bluetooth to BLE**

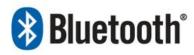

(classic or BR/EDR)

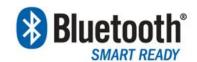

(dual mode or BR/EDR/LE)

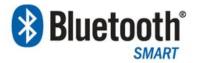

(single mode or BLE)

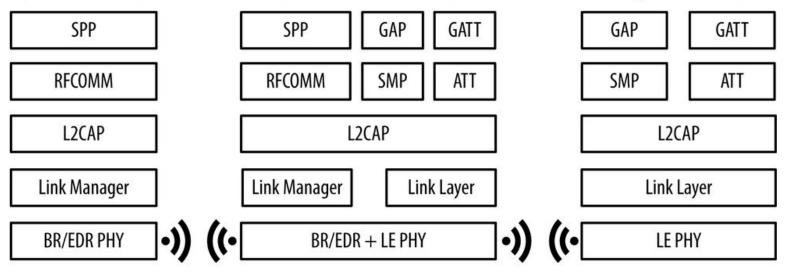

#### **BLE Beacons**

"(...) hardware transmitters - a class of Bluetooth low energy (LE) devices that broadcast their identifier to nearby portable electronic devices"

From Wikipedia, https://en.wikipedia.org/wiki/Bluetooth\_low\_energy\_beacon

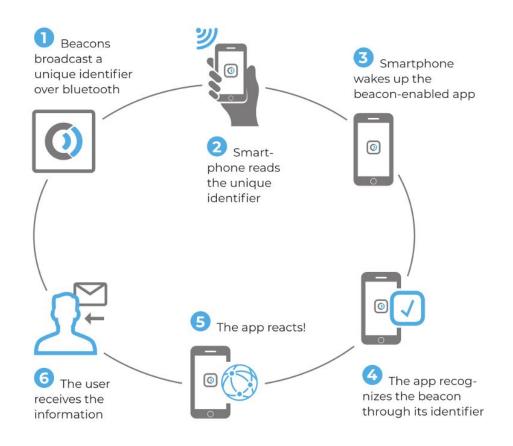

### How beacons broadcast information?

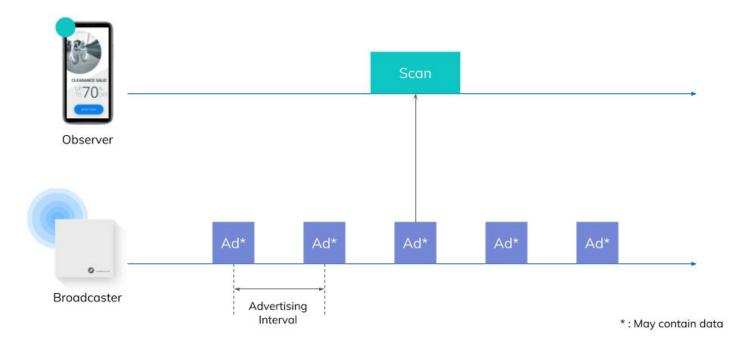

#### **BLE Beacon Protocols**

- iBeacon (Apple)
  - Transmits an UUID (string of 24 numbers)
- Eddystone (Google) former UriBeacon
  - Can transmit from one to three frametypes simultaneously:
    - URL (Physical Web, https://google.github.io/physical-web/)
    - UID (similar to Apple's UUID) (string of 16 characters)
    - TLM: sensor and administrative data from the beacon itself is communicated through telemetry (e.g. battery level, temperature)
- AltBeacon (Radius Networks): Open-source solution.
- GeoBeacon (Tecno-World): Adapted to transmit geographical positions.

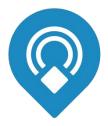

#### **Beacon Frame Structure**

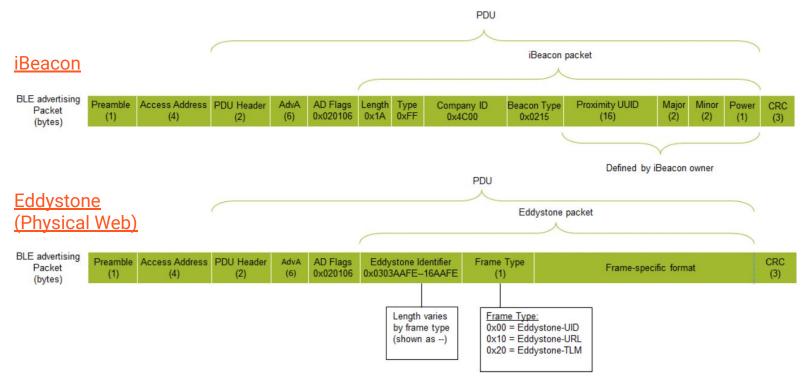

Silicon Labs, Developing Beacons with Bluetooth® Low Energy (BLE) Technology,

http://pages.silabs.com/rs/634-SLU-379/images/Whitepaper-Developing-Beacons-with-Bluetooth-Low-Energy-Technology.pdf

## **BBC micro:bit beacon**

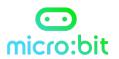

## bluetooth.advertiseUrl("https://fe.up.pt", 7, false) led.plot(2, 2)

| on st | tart                                                   |     |
|-------|--------------------------------------------------------|-----|
| *     | bluetooth advertise url 🕻 🍕 https://makecode.com       | ) " |
|       | with power (7                                          |     |
|       | connectable 🕻 false 🔹                                  |     |
| Name  | plot x 0 2 y 0 2                                       |     |
| eddys | stone                                                  |     |
|       | Unsecure: Anyone can connect via Bluetooth.            |     |
|       | JustWorks pairing (default): Button press to pair.     |     |
|       | Passkey pairing: Button press and 6 digit key to pair. |     |
| Save  | Edit Settings As text                                  |     |

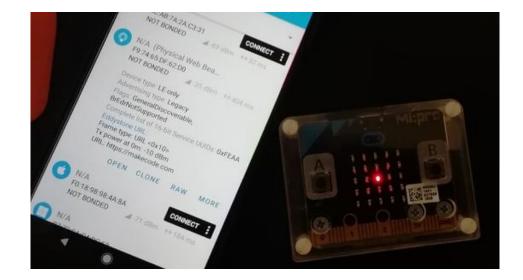

# **Simulating a Beacon**

1. ragingwind (tmux) ~/Workspace/eddystone-emulator [master] ragingwind@rw-mbprt 4.0332s
> DEBUG=eddystone node cli.js --uri=http://goo.gl/eddystone] 1:zsh+Z 2:zsh-Z 3:node

Exploring the Physical Web (Without Buying Beacons), <u>https://medium.com/@urish/exploring-the-physical-web-without-buying-beacons-efae51e36c2e</u>

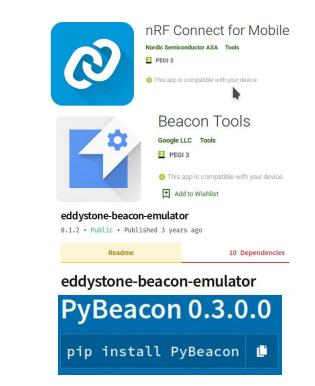

## **Google Services**

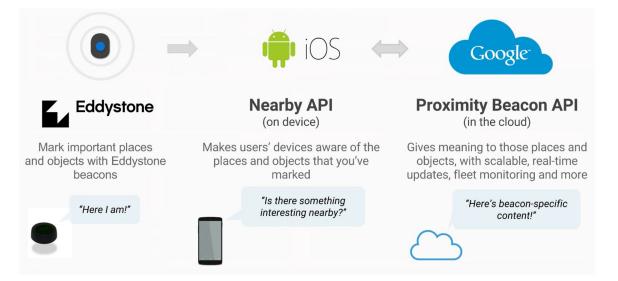

Get Started with Beacons: <u>https://developers.google.com/beacons/get-started</u> Nearby API: <u>https://developers.google.com/nearby</u> Proximity Beacon API: <u>https://developers.google.com/beacons/proximity/guides</u>

## How to do a BLE localization service?

Open-source projects in the wild:

- <u>https://github.com/neXenio/BLE-Indo</u>
   <u>or-Positioning</u>
- <u>https://github.com/IndoorLocation/ba</u> <u>sic-beacon-indoor-location-provider-an</u> <u>droid</u>

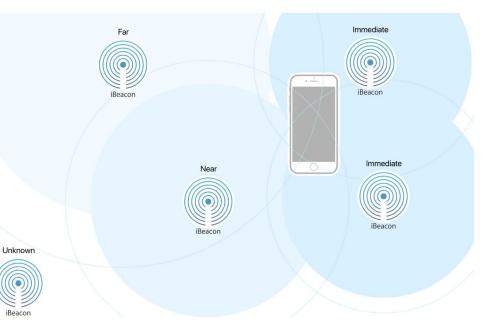

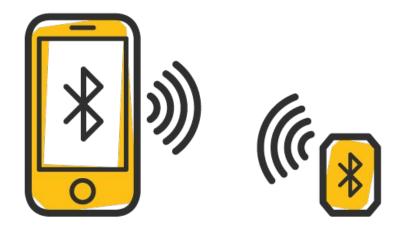

"walk up and use anything" --The Physical Web João Pedro Dias PhD Student @ProDEl http://jpdias.me jpmdias@fe.up.pt